بسم تعالی

عنوان آزمایش : **تشکیل الگوی تداخلی پراش – شدت الگوی تداخلی**

استاد گرامی :

شماره گروه :

تاریخ انجام آزمایش :

گروه آزمایشگاهی : **فیزیک – اپتیک**

تاریخ تحویل گزارش :

نام و نام خانوادگی اعضای گروه :

هدف آزمایش : **اندازه گیری شدت و مشاهده الگو های تداخلی**

در توصیف پدیدههای نوری رویکردهایی متعددی وجود داشتهاست. در اولین رویکرد نور به عنوان یک پرتو با جهت انتشار مشخص و با انتشار خطی در نظر گرفته میشد. این رویکرد به نور، با نام [نورشناخت هندسی](https://fa.wikipedia.org/wiki/%D9%86%D9%88%D8%B1%D8%B4%D9%86%D8%A7%D8%AE%D8%AA_%D9%87%D9%86%D8%AF%D8%B3%DB%8C) شناخته میشود. هنگام مطالعه پدیدههای متعددی که در طبیعت اتفاق میافتد، پدیدههایی مشاهده شدند که دیگر با این رویکرد قابل تفسیر نبودند. پدیده پراش یکی از این پدیده هاست. برای مطالعه این پدیدهها پس از کشف ماهیت الکترومغناطیسی و موجی نور، [نورشناخت موجی](https://fa.wikipedia.org/w/index.php?title=%D9%86%D9%88%D8%B1%D8%B4%D9%86%D8%A7%D8%AE%D8%AA_%D9%85%D9%88%D8%AC%DB%8C&action=edit&redlink=1) بنیان نهاده شد. مشاهدات نشان میداد که انحراف از مدل هندسی نور در کناره مرزهای سایهها و در جاهایی که تعداد زیادی از پرتوها به هم میرسند بیشتر خود را نشان میدهد. این انحراف که به صورت نواحی تاریک و روشن خود را نشان میداد. تئوری پراش عمدتاً به بررسی این انحراف ها میپردازد.

## **هدف آزمایش:**

اندازه گیری شدت و مشاهده الگو های تداخلی با تاباندن موج به صحفه پراش.

**وسایل آزمایش :**

لیزر ، صحفه پراش با دهانه قابل تغییر، دستگاه سی سی لی با دقت یک صدم میلیمتر و دهانه دیافراگ.

**روش انجام آزمایش :**

-1 ابتدا لیزر را تنظیم میکنم تا از دهانه دیافراگ به صفحه به طور مناسب بتابد.

- -2 در محیطی تاریک شدت جریان را اندازه میگیریم.
- -3 سپس فاصله را به مقدار دلخواه تغییر میدهیم و باز شدت را ثبت میکنیم.
	- -4 این عمل را برای چند فاصله مختلف تکرار میکنیم.

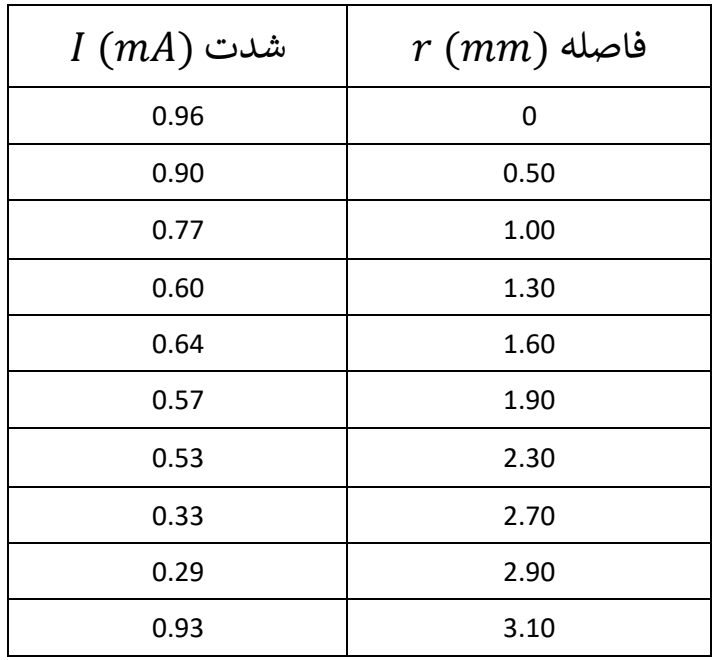

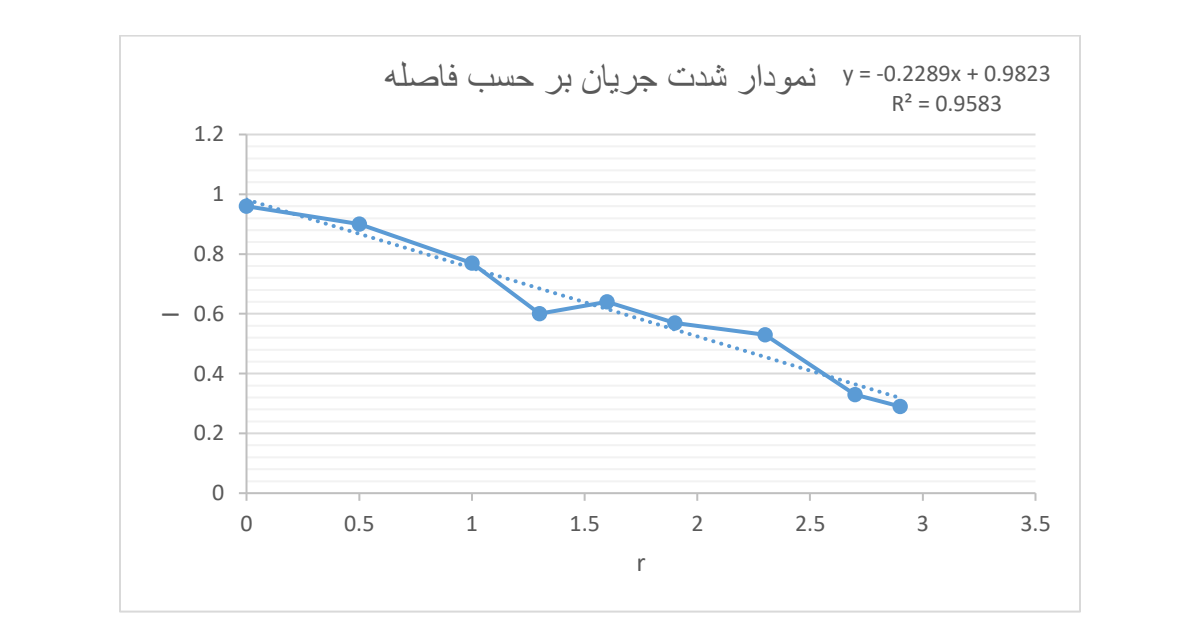

**نمودار:**

**خطاها:**

- 1 خطاهای انسانی در خواندن اعداد
	- 2 وجود نور
	- 3 عدم تنظیم صحیح لیزر
	- 4 عدم تنظیم صحیح اعداد

برای کم کردن خطاها عالوه بر افزایش دقت در کار میتوان آزمایش را چند بار انجام داد و از نتایج میانگین گرفت.